# Safely Shoot Yourself in the Foot with Java 9

Dr Heinz M. Kabutz

**Last Updated 2017-08-26** 

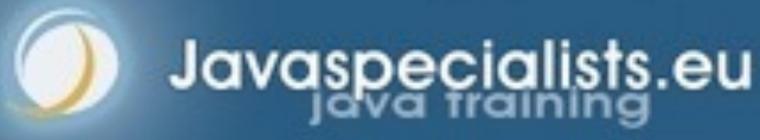

# Project Jigsaw: Primary Goals (Reinhold)

- Make the Java SE Platform, and the JDK, more easily scalable down to small computing devices;
- Improve the security and maintainability of Java SE Platform Implementations in general, and the JDK in particular;
- Enable improved application performance; and
- Make it easier for developers to construct and maintain libraries and large applications, for both the Java SE and EE Platforms.

#### So What Can We Do in Java?

- Java was supposed to be 100% secure
- In early versions, only way to do nasty stuff was with JNI
- sun.misc.Unsafe allows us to
  - Create objects without calling their constructors
  - Allocate large blocks of native memory and free it again
  - Read (peek) and write (poke) memory locations directly using CAS
  - Fences
  - Throw exceptions unchecked
  - Release native buffer resources (Java 9)

# Evolution of "Unsafe" Usage

ConcurrentLinkedQueue.Node in Java 5 and 6

```
private static class Node<E> {
  private volatile E item;
  private volatile Node<E> next;
  private static final AtomicReferenceFieldUpdater<Node, Object> itemUpdater =
    AtomicReferenceFieldUpdater.newUpdater(Node.class, Object.class, "item");
  E getItem() { return item; }
  boolean casItem(E cmp, E val) {
    return itemUpdater.compareAndSet(this, cmp, val);
  void setItem(E val) {
    itemUpdater.set(this, val);
```

Rights

# Evolution of "Unsafe" Usage

ConcurrentLinkedQueue.Node in Java 7 and 8

```
private static class Node<E> {
 volatile E item;
 volatile Node<E> next;
  boolean casItem(E cmp, E val) {
    return UNSAFE.compareAndSwapObject(this, itemOffset, cmp, val);
                                                                  Huh?
 void lazySetNext(Node<E> val) {
    UNSAFE.putOrderedObject(this, nextOffset, val);
  boolean casNext(Node<E> cmp, Node<E> val) {
    return UNSAFE.compareAndSwapObject(this, nextOffset, cmp, val);
 // but there's more ...
```

Rights

# Pointer Arithmetic Into Memory Location

```
private static final sun.misc.Unsafe UNSAFE;
private static final long itemOffset;
private static final long nextOffset;
static {
  try {
    UNSAFE = sun.misc.Unsafe.getUnsafe();
    Class k = Node.class;
    itemOffset = UNSAFE.objectFieldOffset(k.getDeclaredField("item"));
    nextOffset = UNSAFE.objectFieldOffset(k.getDeclaredField("next"));
  } catch (Exception e) {
   throw new Error(e);
```

# java.util.concurrent.\* Cleaned Up

ConcurrentLinkedQueue.Node in Java 9

```
static final class Node<E> {
  volatile E item;
  volatile Node<E> next;
  boolean casItem(E cmp, E val) {
    return ITEM.compareAndSet(this, cmp, val);
static final VarHandle ITEM;
static {
  try -
   MethodHandles.Lookup l = MethodHandles.lookup();
    ITEM = l.findVarHandle(Node.class, "item", Object.class);
  } catch (ReflectiveOperationException e) {
    throw new Error(e);
```

# Unsafe in Java 7, 8, 9

|                         | Java 7 | Java 8 | Java 9 |
|-------------------------|--------|--------|--------|
| java.io.*               | 1      | 2      | 3      |
| java.lang.**            | 7      | 5      | 29     |
| java.math.*             | 1      | 2      | 2      |
| java.net.*              | 3      | 3      | 3      |
| java.nio.*              | 28     | 28     | 66     |
| java.util.*             | 1      | 1      | 2      |
| java.util.concurrent.** | 29     | 36     | 8      |
| java.util.zip.*         | 0      | 0      | 1      |
| Total                   | 70     | 77     | 114    |

#### Java 9 VarHandles

- Can do CAS operations on non-final fields
  - Plus different levels of reads and writes
    - get/setPlain
    - get/setOpague
    - getAcquire/setRelease
    - get/setVolatile
  - Fences (Full, Acquire/Release, LoadLoad, StoreStore)
- http://gee.cs.oswego.edu/dl/html/j9mm.html

#### Quick Striped64 Tutorial

- Supports LongAdder and LongAccumulator
  - Creates Cell[] to hold values
    - Expands on each CAS failure
    - Maximum Cell[].length bound by Runtime.availableProcessors()
    - Cell objects are marked with @Contended, so very large
  - Threads are allocated permanently to a particular Cell
    - How?

#### ThreadLocalRandom

- Introduced in Java 7 to improve on Math.random()
  - Thread-local pseudo random series
  - Very fast
  - Initially used ThreadLocal as implementation
    - Slow table lookup on every current() call
- Java 8 stores ThreadLocalRandom fields inside Thread
  - Also protected with @Contended against false sharing
    - We'll get back to @Contended later

# Migration to Java 9

- Striped64 needs to get direct access to a field in Thread
  - We want to avoid Unsafe
  - VarHandles only for fields in your class
    - includes inner classes

# Demo of Changing String with VarHandles

MethodHandles.privateLookupln() FTW

Rights

# Turning Off Those Annoying Warnings

• Who likes seeing these?

WARNING: An illegal reflective access operation has occurred

WARNING: Illegal reflective access using Lookup on ChangeString

to class java.lang.String

WARNING: Please consider reporting this to the maintainers of ChangeString

WARNING: Use --illegal-access=warn to enable warnings of further illegal

reflective access operations

WARNING: All illegal access operations will be denied in a future release

# Warnings Be Gone!

java --add-opens java.base/java.lang=ALL-UNNAMED ...

# MappedByteBuffer Unmapping

To map a file into memory, do this:

```
RandomAccessFile raf = new RandomAccessFile(filename, "rw");
FileChannel fc = raf.getChannel();
MappedByteBuffer buf = fc.map(
   FileChannel.MapMode.READ_WRITE, offset, length);
```

- To unmap the file, wait for buf to be eligible for GC
  - A PhantomReference called Cleaner will release the native memory
- Demo of how to unmap in Java 7/8 and now in 9

#### JVisualVM Gone in Java 9

- We still have jcmd, jconsole, jstat, jmap, jstack
- VisualVM is available separately on Github
  - https://visualvm.github.io/download.html
- Oh, also -Xrunhprof gone
  - Although -Xprof remains for now
  - But we will have Java Flight Recorder
    - -XX:+UnlockCommercialFeatures
      - Did you know this can be turned on at run time? (But not off)

# Making Our Own Fields @Contended

```
import jdk.internal.vm.annotation.Contended;
public class HighlyContended {
  private int before;
 @Contended
  private volatile int value;
  private int after;
  public int getValue() {
    return value;
  public void setValue(int value) {
    this.value = value;
```

#### Compiling Causes Errors

#### --add-exports To The Rescue

We compile like so

javac --add-exports java.base/jdk.internal.vm.annotation=ALL-UNNAMED \
HighlyContended.java

And run with

java -XX:-RestrictContended HighlyContendedTest

# --add-opens vs --add-exports

- --add-opens allows "deep reflection" on elements
- --add-exports allows access to public classes, methods and fields
  - --add-opens implies --add-exports
  - Both will be removed in a future version of Java (maybe)

#### Java 9 Stream Changes

Stream.takeWhile(Predicate)

- Stream.dropWhile(Predicate)
- Stream.iterate(seed, Predicate, UnaryOperator)

```
IntStream.iterate(0, i -> i <= 30, i -> i + 2)
    forEach(System.out::println);
```

Don't use with parallel streams!

Rights

# jshell For Scripting

- A REPL to make Java more accessible to novices
- Quick Demo
- Tips:
  - Export your EDITOR environment variable to point to your favourite text editor
  - Startup is slow, as all the referenced classes are compiled for scripting. Once it's warmed up, execution is Java speed

# Hacking jshell For Unix Style Scripting

- Start by defining a file exit.jsh that contains one line "/exit"
- First line in your file is this

//\$JAVA\_HOME/bin/jshell --startup DEFAULT PRINTING \$0 \$@ exit.jsh; exit

- Notes
  - Any parameters you pass in are interpreted as script names
  - jshell always rex;turns 0, even with System.exit(1)
    - --execution local makes System.exit(val) return val
- Thanks to Christian Stein for discussions around this

eq

#### GC Changes

- Java 8 deprecated incremental CMS
  - Removed in Java 9
- Java 9 deprecated CMS
- Default GC is now G1GC instead of Parallel Throughput
  - G1GC is child's play to configure
    - Set maximum pause time
    - Set maximum heap
    - You're done!
    - https://vimeo.com/ondemand/heinzshappyhour/225650788

# Hacking BigInteger

- Let's say we want to make square() public
  - Java 8, we could patch our version in using -Xbootclasspath
  - Java 9, we need to create a patch for java.base

Rights

ed

# Hacking BigInteger

Step 1: Compile the hacked BigInteger version

```
javac --patch-module java.base=BigMathHack/src \
  -d BigMathHack/mypatches/java.base BigMathHack/src/java/math/BigInteger.java
```

- (Optional) Dependency in IntelliJ to shut off compiler warnings
- Step 2: Compile our code against the patched BigInteger

```
javac --patch-module java.base=BigMathHack/mypatches/java.base \
  -d out/production/FootShootJava9 --source-path src src/BigIntegerTest.java
```

Step 3: Run our code against the patched BigInteger

```
java --patch-module java.base=BigMathHack/mypatches/java.base \
-cp out/production/FootShootJava9 BigIntegerTest
```

# Questions?

Dr Heinz M. Kabutz Email: heinz@javaspecialists.eu Twitter: @heinzkabutz

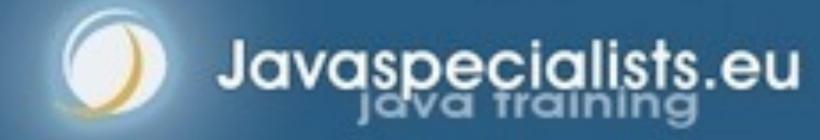